# Feeding Your Bees

Imap2TheHive

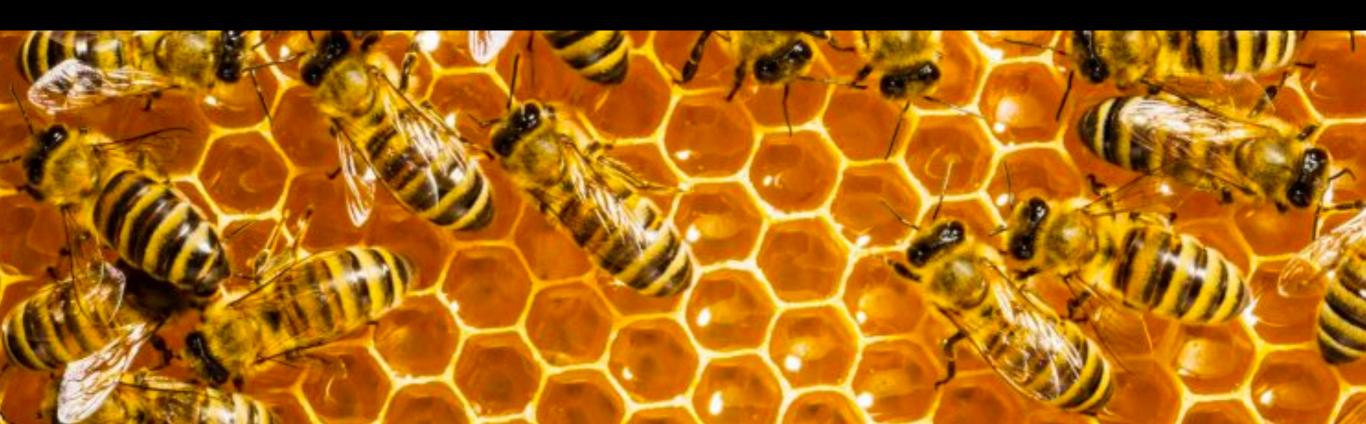

#### TheHive in 30"

"Security Incident Response for the Masses"

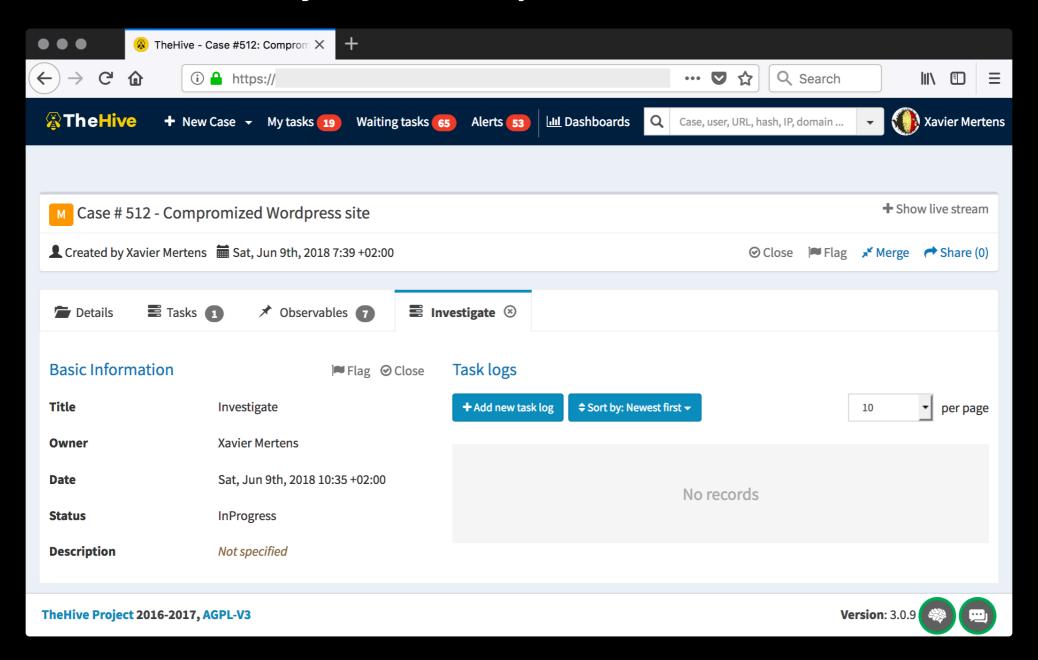

### Email'Il Never Die!

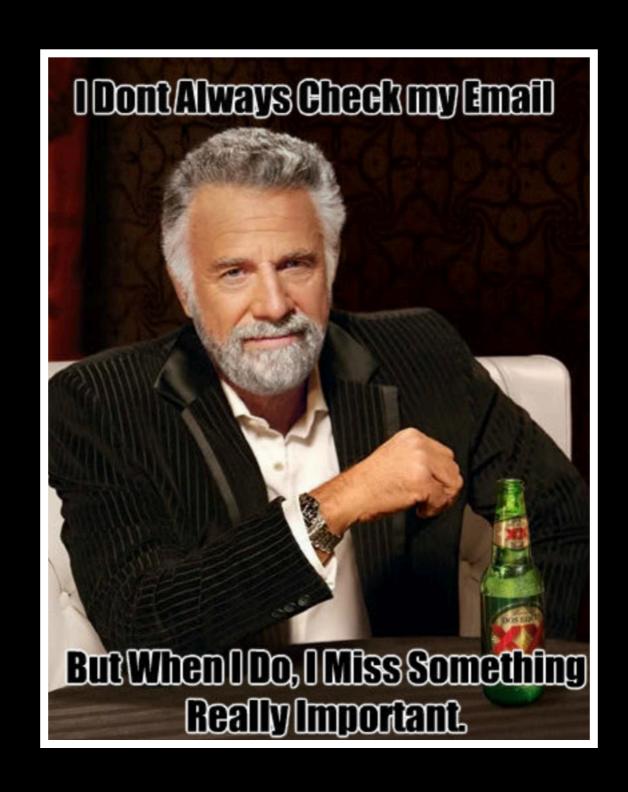

### Email'Il Never Die!

- OSSEC
- Splunk
- VTI
- Many many many home made hunting scripts

# imap4thehive.py

```
xavier@barney: /usr/local/bin
xavier@barney:/usr/local/bin$ ./imap2thehive.py -h
usage: imap2thehive.py [-h] [-v] [-c CONFIG]
Process an IMAP folder to create TheHive alerts/cased.
optional arguments:
 -h, --help
                        show this help message and exit
  -v, --verbose
                       verbose output
  -c CONFIG, --config CONFIG
                        configuration file (default: /etc/imap2thehive.conf)
xavier@barney:/usr/local/bin$
```

# imap4thehive.conf

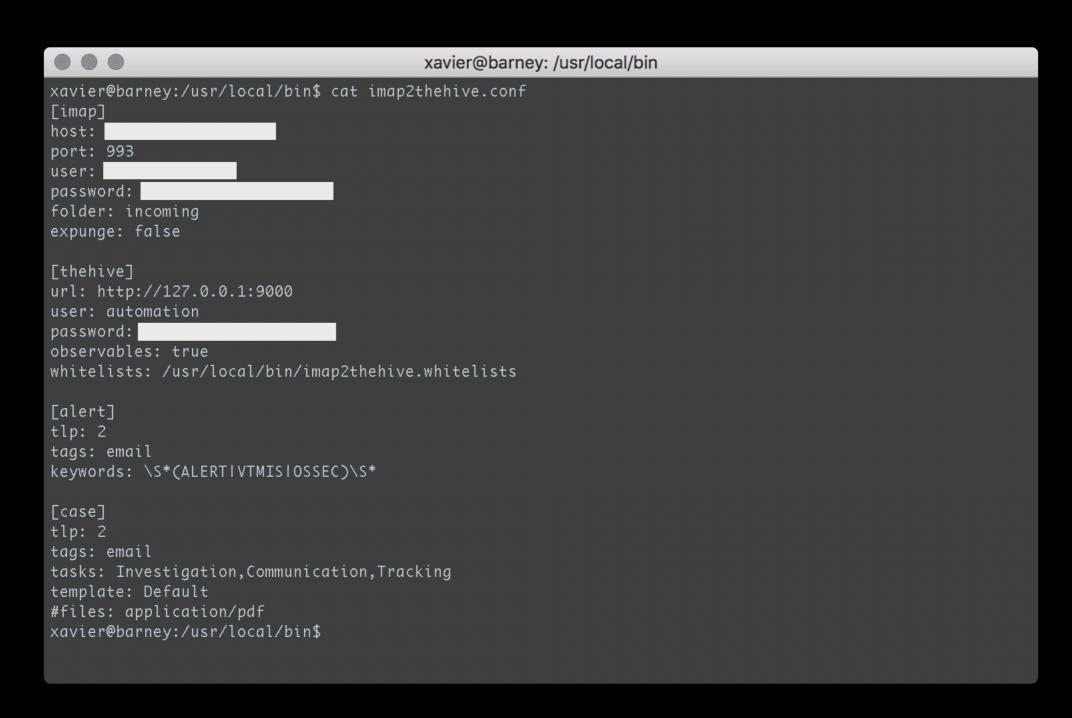

#### Features

- Uses TheHive4Py
- Creates Cases/Alerts
- Creates Tasks or use a pre-defined profile
- Adds tags
- Extracts IOC's and creates observables
- Supports IOC's whitelist
- Predefined TLP level
- Adds attachment based on MIME types

### What's Next?

 Extracts custom fields via regex (ex: internal assets, user names, ...)

• ???

https://blog.rootshell.be/2018/02/05/feeding-thehive-emails/https://github.com/xme/dockers/tree/master/imap2thehive

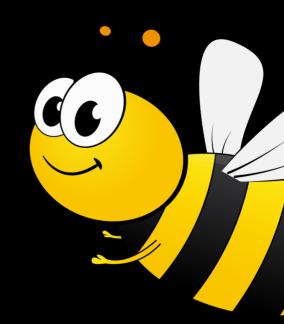